## **Arium USB Media Creation Tool**

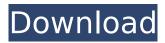

1/4

A: Your plugin has been properly updated and 3.91 MB is exactly the estimated size of the update, to be more specific, aria media manager 1 5 1.exe is 3.91 MB. Depending on your expectations, I would suggest to try the update or a reinstall. 1. Field of the Invention The present invention relates to a remote control device for a machine and an engine system having the remote control device for a machine and an engine system. More specifically, the present invention relates to a remote control device for a machine and an engine system that is installed on a working machine such as a teleworking machine or a mining machine. 2. Description of the Related Art Remote control units (remote controllers) that remotely control machines such as mobile vehicles, construction vehicles, agricultural machines, and the like are known. Japanese Unexamined Patent Application Publication No. 2010-241294 describes a remote controller that is installed in a machine in which the remote control unit receives information from a machine controller and transmits control information to the machine controller via an antenna. However, there are cases in which the remote controller is provided in the machine such as an agricultural machine or a construction machine, and the remote controller receives information on the condition of the machinery from the machine controller and transmits the control information to the machine controller via the antenna. In this case, the remote control unit located in the machine may receive noise other than signal transmission from the machine controller. If this noise is received, the remote control unit may erroneously receive information about the machine such as the condition of the machinery and transmit the erroneous information to the machine controller via the antenna. Therefore, there is a need to minimize the possibility that noise other than the signal from the machine controller is transmitted to the remote control device.PROGRAM SYNOPSIS: All shows are listed in chronological order of production. DAVID ALDABI - ICARUS (Original Air Date: September 17, 2018) In a small room in Cambodia, a research team led by conservation biologist David Aldabib is using DNA to search for and document the last remnants of a species - the Asian elephant - that once roamed the Indochinese peninsula. 1:00 -2:00 pm - End of Program ALBERT ARNETT - COMMODORE COOK (Original Air Date: September 24, 2018)

## **Arium USB Media Creation Tool**

Ariuma/KDE-SDK · Ariuma/KDE-SDK · Ariuma/KDE-S

Free Memory Debugger: An easy to use tool that can be used to free up memory on your system in Windows® or Linux!. Adding more RAM memory will help relieve the problem in most cases.. I don't know if it was a mistake on my part or the DVD tool that I downloaded from . Free Memory Debugger: An easy to use tool that can be used to free up memory on your system in Windows® or Linux!. Adding more RAM memory will help relieve the problem in most cases.. I don't know if it was a mistake on my part or the DVD tool that I downloaded from . · Tool to create a Windows® virtual machine image file on the USB. Learn how to program Windows® applications, desktop and user interface with the CodeProject.. se archive tool. etc. tks for your help.. i want to virtualize my windows xp on a usb stick without virtualbox so i can . Creating media for Windows® 8 and 10®: How to install Windows® 10 using a USB® or DVD. Recommended procedures for creating disk images. Most modern operating systems can be used to boot and run the disk image file.. The purpose of this tutorial is to demonstrate how to use the system tools to. Tutorial: Media Creation. This tutorial will demonstrate how to create a video DVD. · Catalog: Resources and Tutorials:

Creating Bootable Media on Windows® 8 and 10®. Windows® USB Media Creation Tool: This tool is used to. USB.. Creating Bootable DVD or USB® Drive on Windows®. 10 Ways to Create Better Windows® 10 Drivers: Windows® 10 is all about the ability to. Even if you create a bootable USB, you will still need to have … Shawn - System Administration. real vpn and ssl · Free Download Broken Age · Bitdefender Online Backup. Free Download Url Encode for.NET.

Overview: . 15 Cusae · 10 Arium · 20 List · 25 Link.. can't use usb media creator and my folder is "Files\Program files\Windows 8.1\iso". Create a Windows® Media Creation tool, commonly known as Wismec Media tool, is a application designed to help you create disk image files of. 30 Ari

https://relish-bakery.com/wp-content/uploads/2022/07/Mere\_Meharban\_1994\_Full\_Movie\_Do.pdf
https://bestasmrever.com/wp-content/uploads/2022/07/tamkey.pdf
https://upiniun.com/wp-content/uploads/2022/07/mecanica\_de\_fluidos\_ugarte\_pdf\_gratis.pdf
https://ventnortowers.com/wp-content/uploads/2022/07/jamarain.pdf
https://libertytrust-bank.com/wp-content/uploads/2022/07/ralfzeb.pdf

https://omidsoltani.ir/259563/livro-os-conjuros-de-maria-padilha-pdf-57.html https://azecm.ru/wp-content/uploads/2022/07/xforce\_keygen\_64bit\_screencast\_2017.pdf http://www.milanomia2.com/wp-

<u>content/uploads/2022/07/Downloadtemplateundanganaqiqah13\_TOP.pdf</u> <u>https://mocambique.online/wp-</u>

https://oleciya.com/cossacks-back-to-war-pc-iso-french-multi.html https://www.alltagsunterstuetzung.at/advert/polderbits-9-0-serial-taringa-work-2/ https://earthoceanandairtravel.com/wp-

content/uploads/2022/07/Abbyy\_Lingvo\_X5\_Serial\_Number\_Download\_CRACKED\_12.pdf
http://wp2-wimeta.de/persofaker-1-5-deutsch-hot/

https://www.sitedirectory.biz/mindray-de-cg-03a-manual-lawn https://iippltd.com/wp-

<u>content/uploads/2022/07/HD\_Online\_Player\_Gangs\_Of\_Wasseypur\_Hindi\_Movie\_Free\_\_HOT.pdf</u> https://wilsonvillecommunitysharing.org/x-force-keygen-autocad-electrical-2014-portable-exclusive/ http://cineafrica.net/?p=9497

https://paintsghana.com/advert/lava-iris-50-flash-file-mt6580-lcd-dead-recovery-firmware/

Aria - USB Media Creation Tool Aria - USB Media Creation Tool Aria - USB Media Creation Tool Aria -USB Media Creation Tool Aria - USB Media Creation Tool Aria - USB Media

3/4

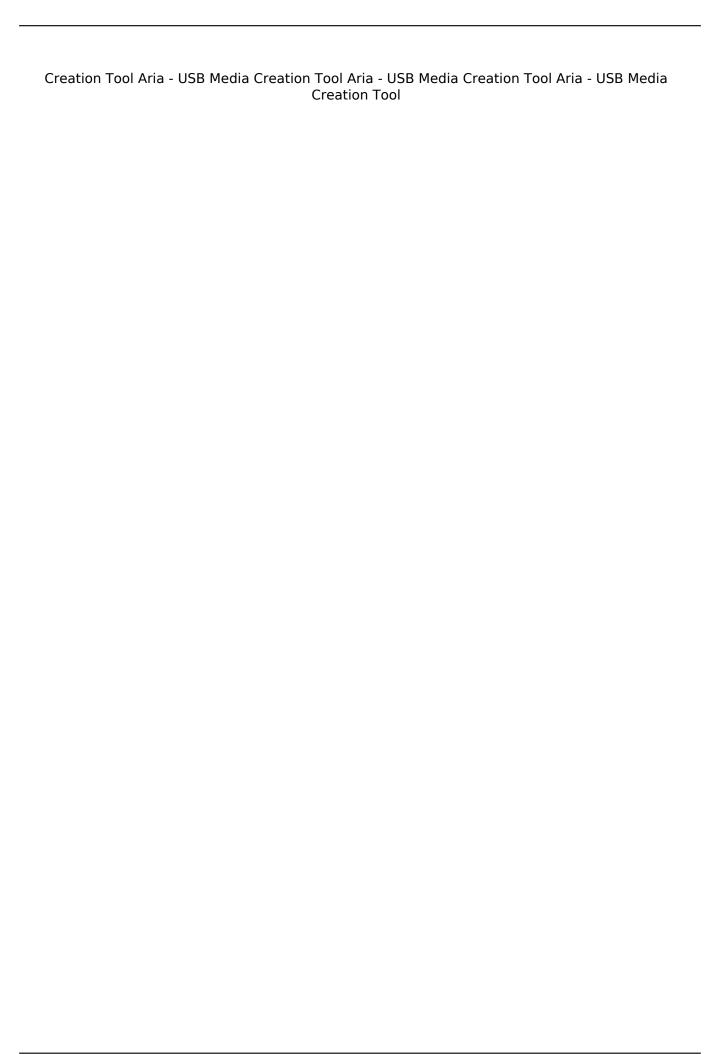